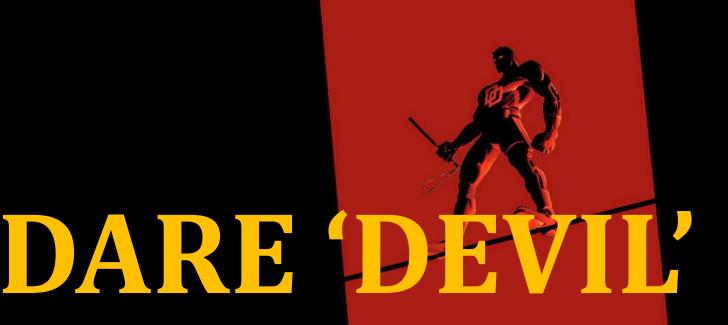

beyond your senses with Dex Visualizer

Jun Yong Park – VB2015

#### whoami

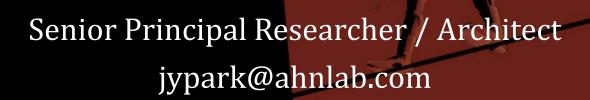

Security researcher @AhnLab since 2004 in recent years enjoy reversing and visualizing *Android* malware

### Agenda

- Motivations
- App lifecycle [graph]
- **❖** DEVIL
- How-to
- App lifecycling
- Case studies
- Conclusion

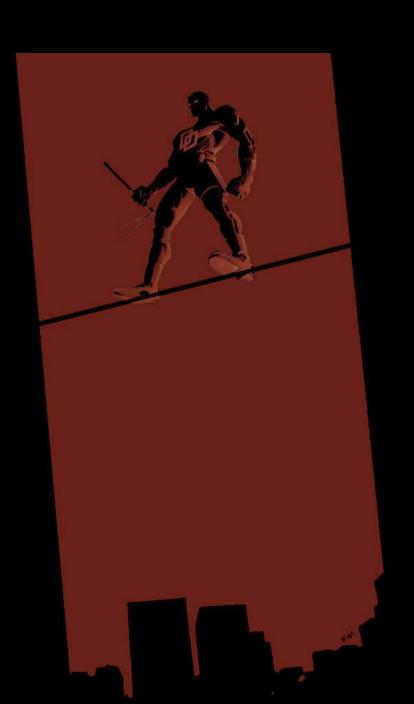

# See the wood for the trees

### **App Lifecycle**

- Every Android app has essential building blocks known as app components
- Each component serves a dintint purpose and has a distinct lifecycle
- Some interact each other, some depend on each other
- These relationships between app components construct the lifecycle of an Android app

### App Lifecycle Graph

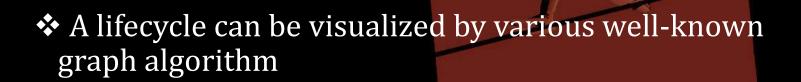

❖ The visualization of executables is one of the most effective ways to identify malware

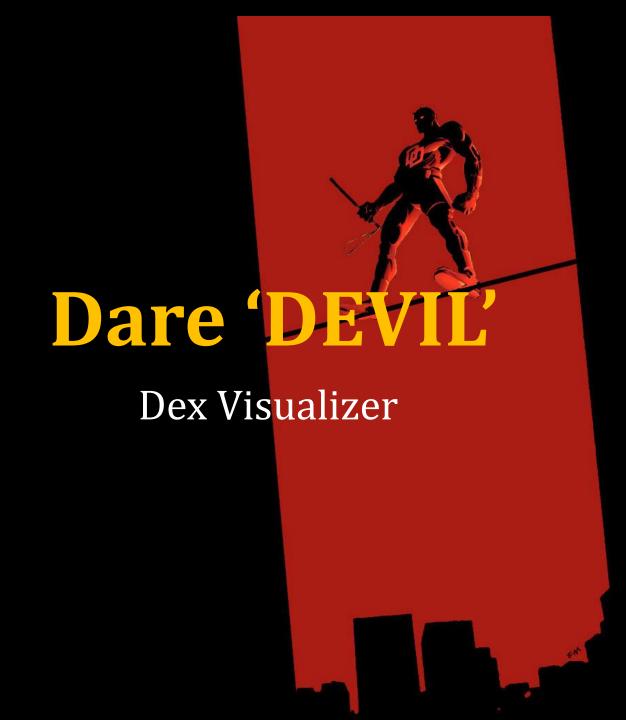

#### **DEVIL**

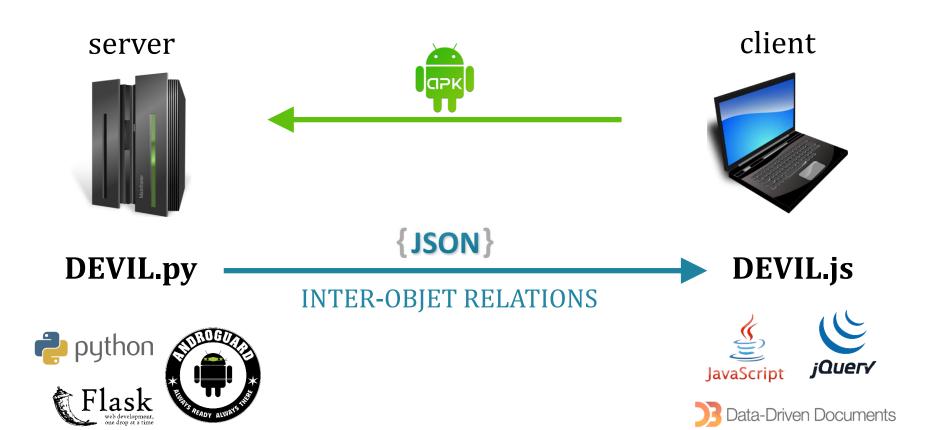

APK static analysis

Graph visualization

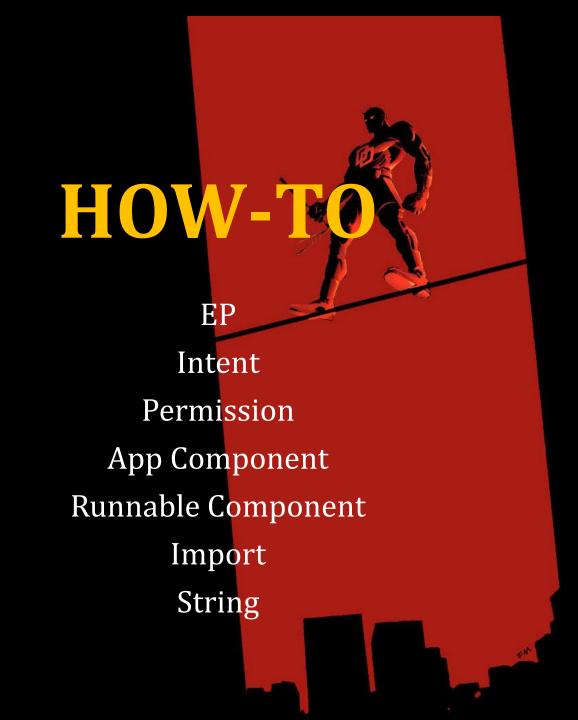

## Test/PNStealer

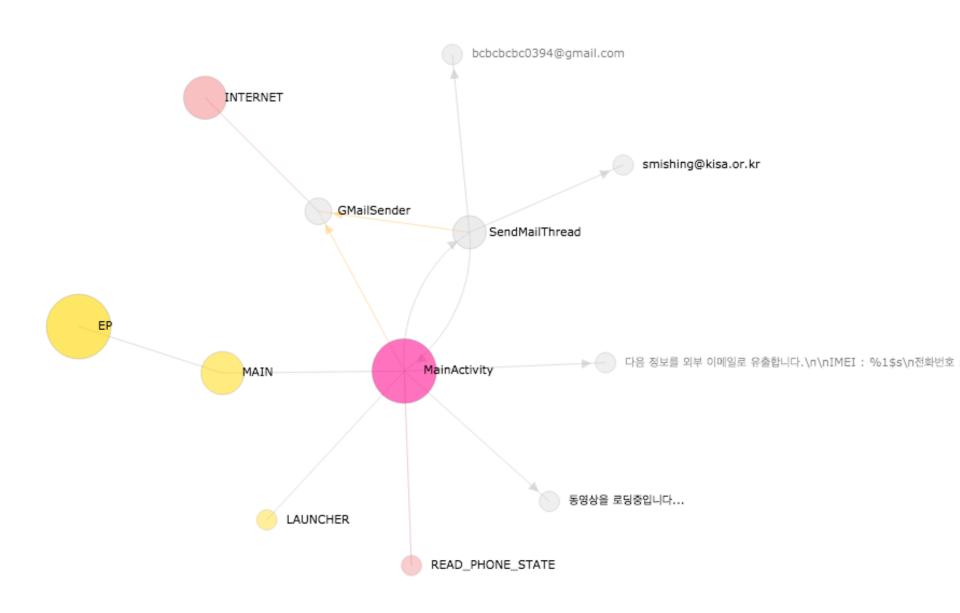

### Entry Point (1/7)

#### **Android-Test/PNStealer**

First, only one abstract node, EP

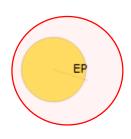

#### Intent (2/7)

#### **Android-Test/PNStealer**

- reading AndroidManifest.xml
- emulating bytecodes
- tracing the life of objects

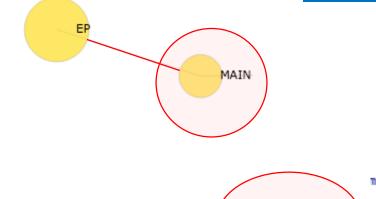

LAUNCHER

#### Permission (3/7)

#### **Android-Test/PNStealer**

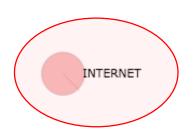

- reading AndroidManifest.xml
- tracking down permission usages
- propagation algorithm

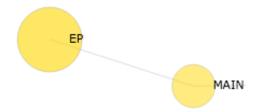

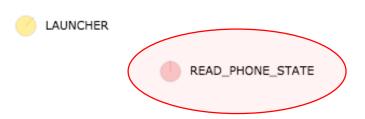

### App Component (4/7)

#### **Android-Test/PNStealer**

- reading AndroidManifest.xml
- classes inheriting Activity, Service, ContentProviders and BroadcastReceiver

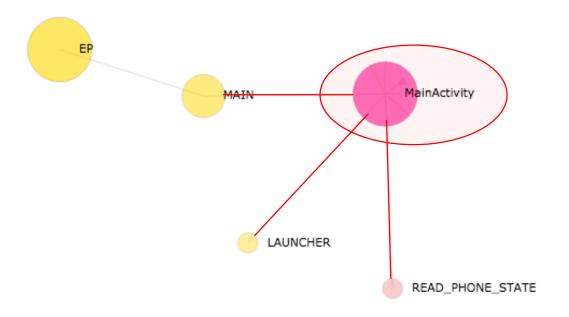

#### Runnable Component (5/7)

#### **Android-Test/PNStealer**

classes inheriting Thread, Runnable and AsycTask

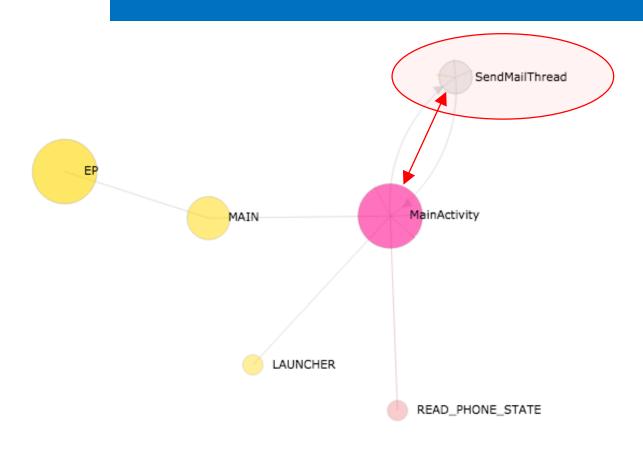

# **Import** (6/7)

#### **Android-Test/PNStealer**

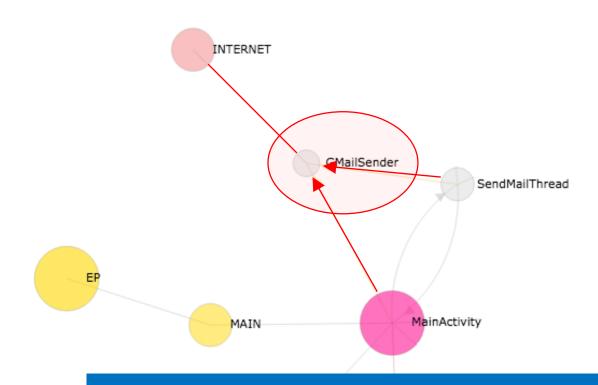

classes referenced by app components or imports

# **String (7/7)**

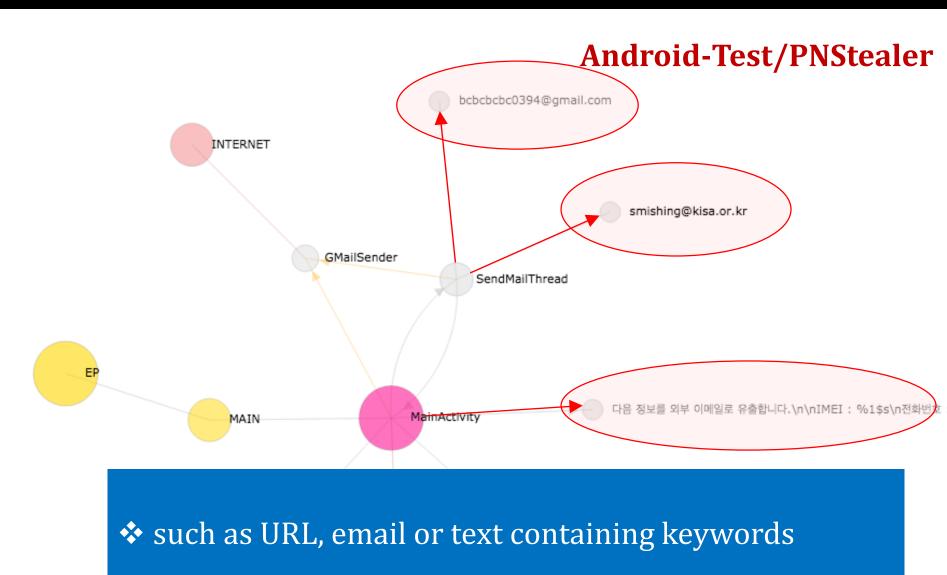

READ\_PHONE\_STATE

# A Complete Graph

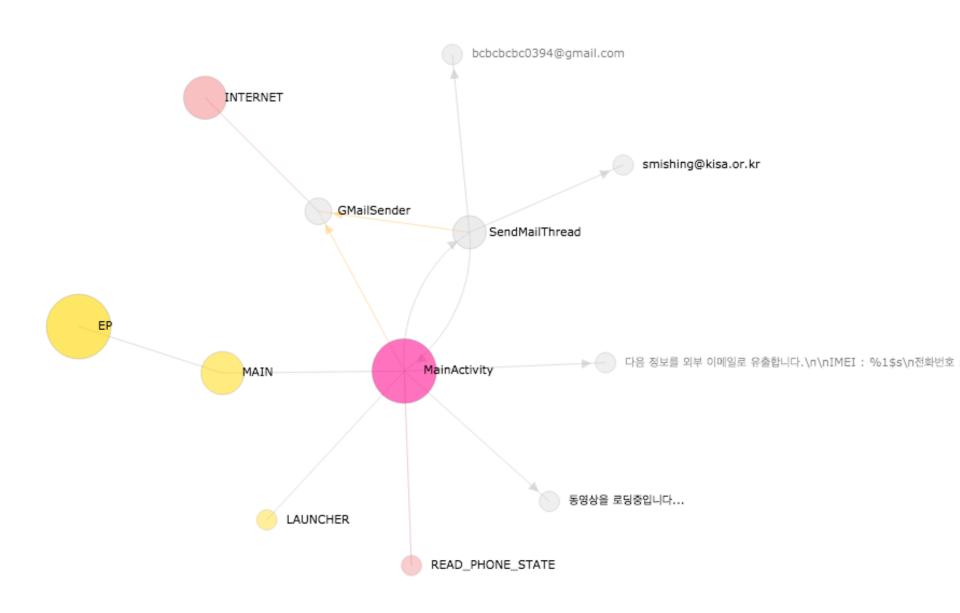

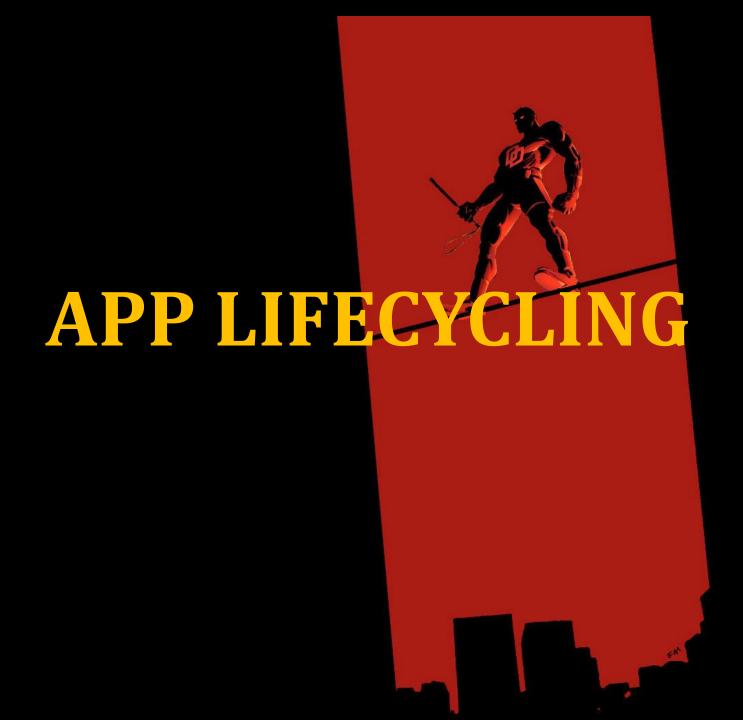

### **App Lifecycling**

- Traversing all outgoing nodes from one node on the app lifecycle graph recursively, typically from EP
- useful for investigating the behaviours of an Android app
- effective for identifying a distinct behaviour
- well suited to detecting the suspicious behaviours of Android malware

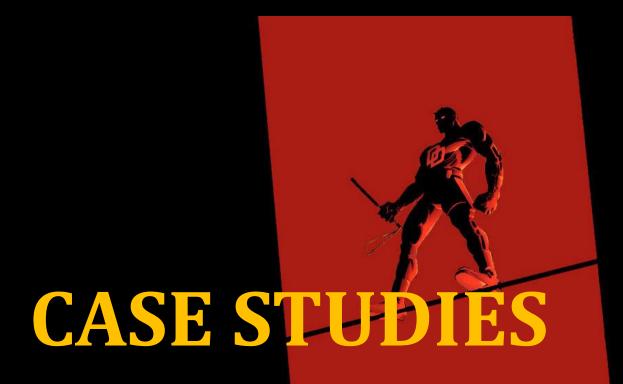

Narut / KorTalk / Bankun / Dendroid / SMSMonitor

# Trojan/Narut

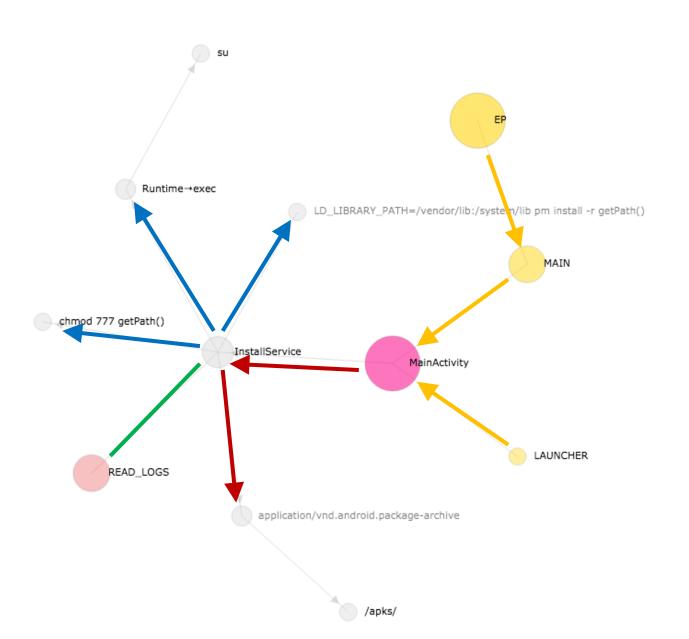

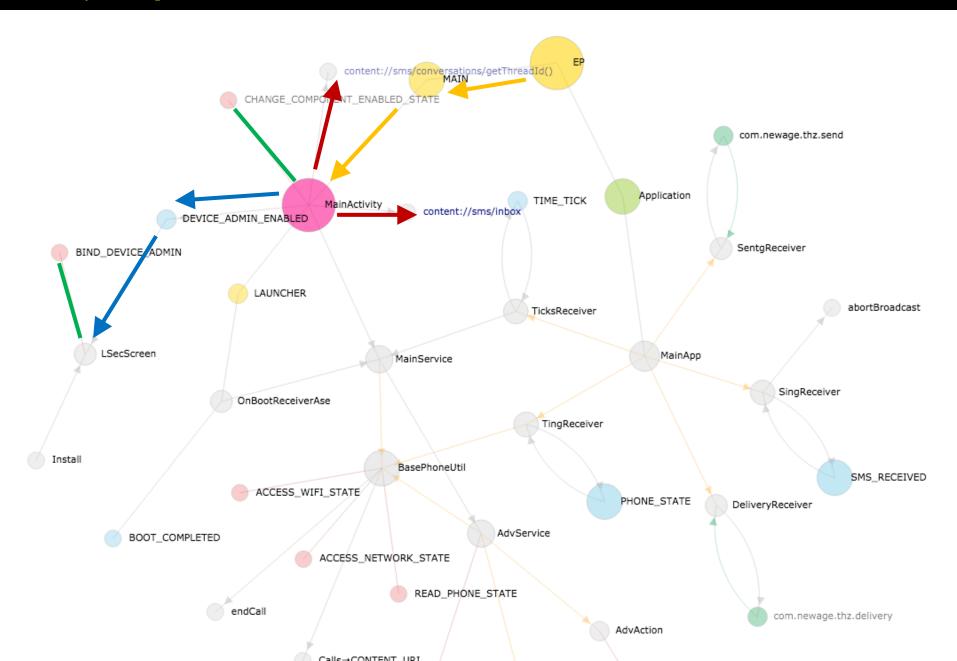

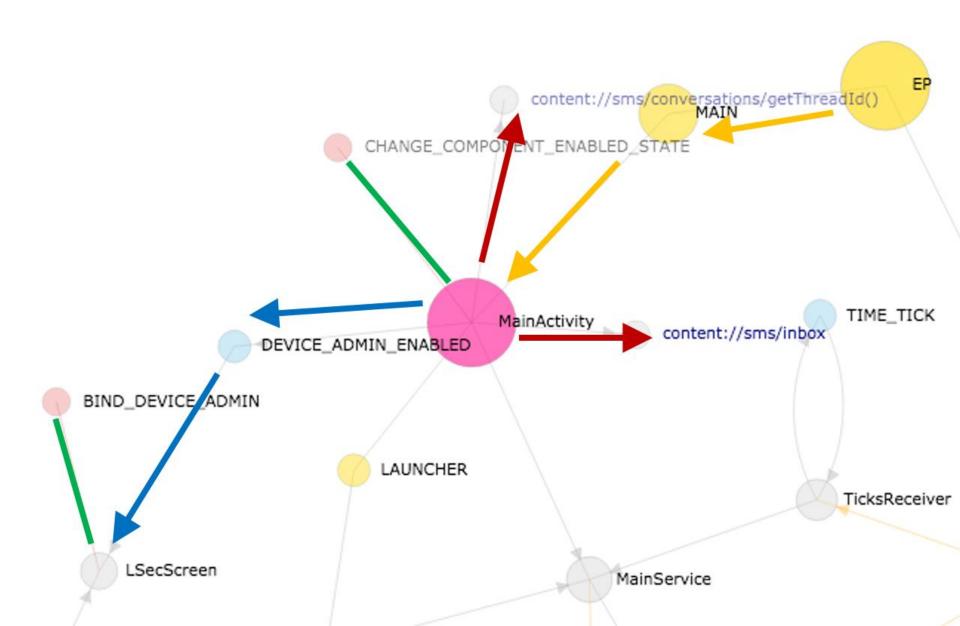

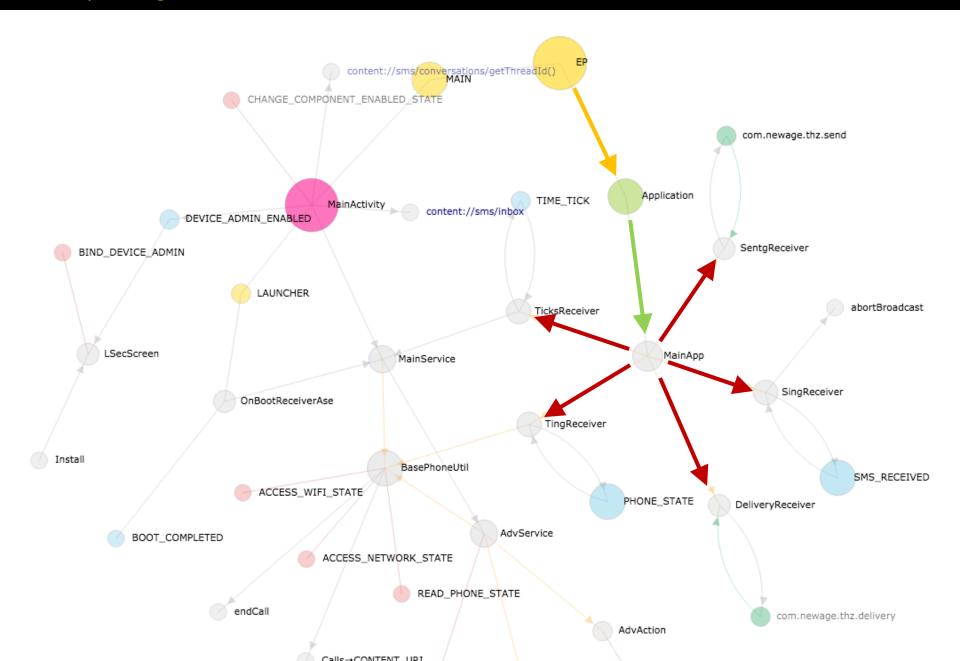

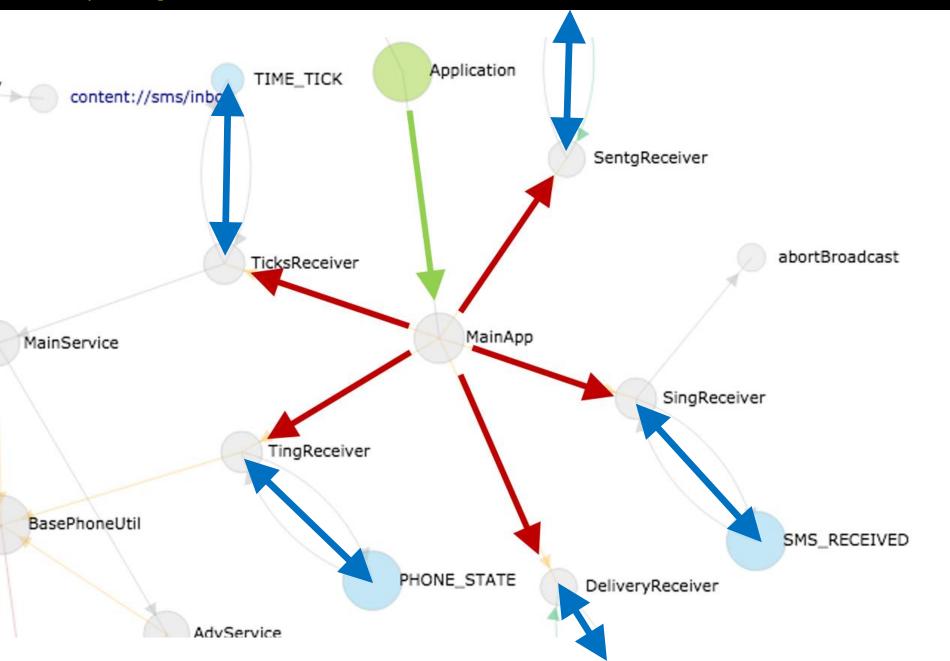

#### Trojan/Bankun

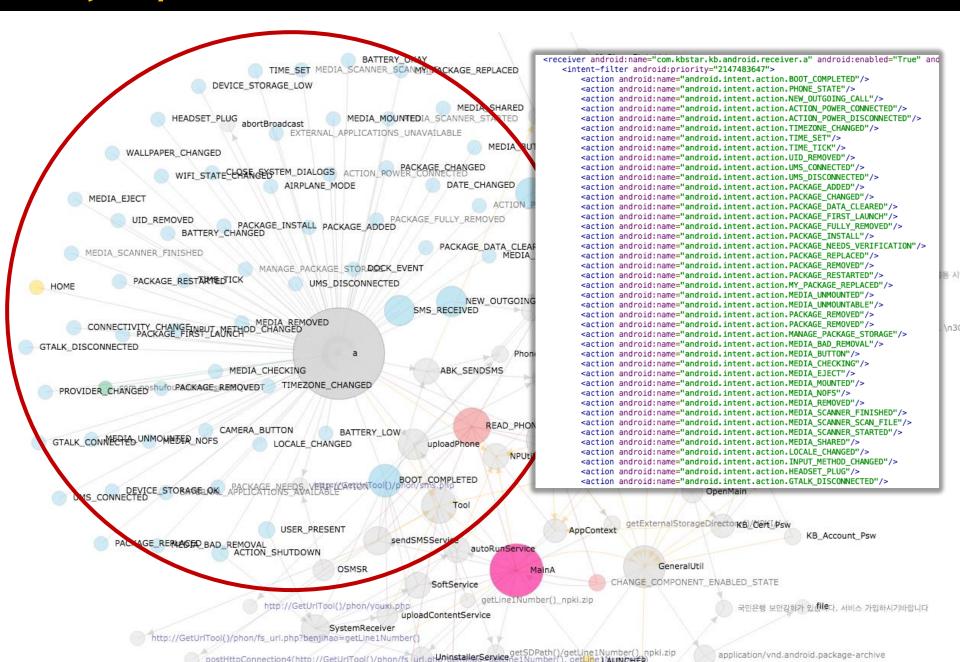

#### Trojan/Dendroid

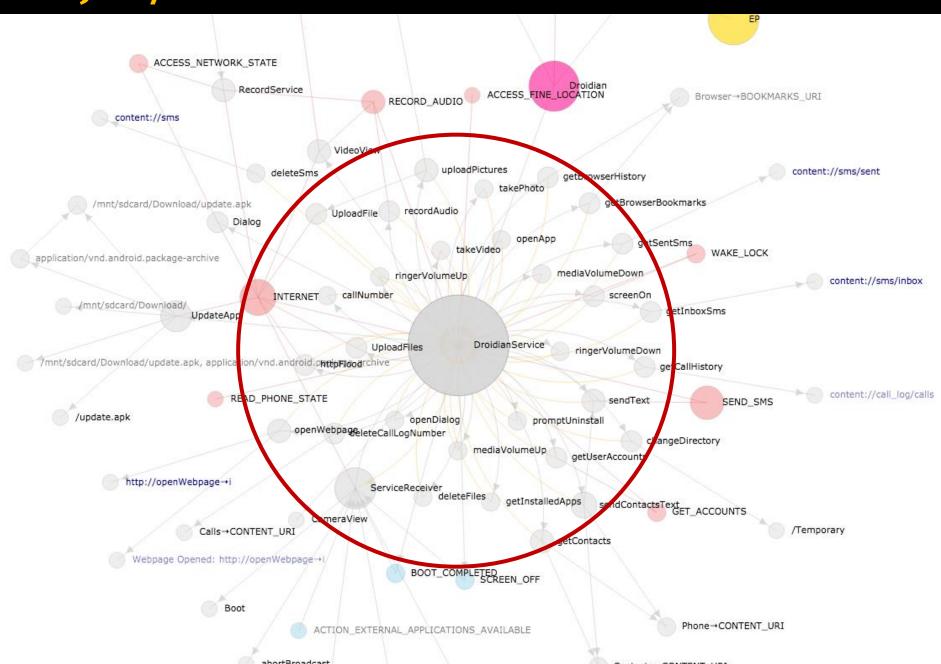

#### **Inner Class**

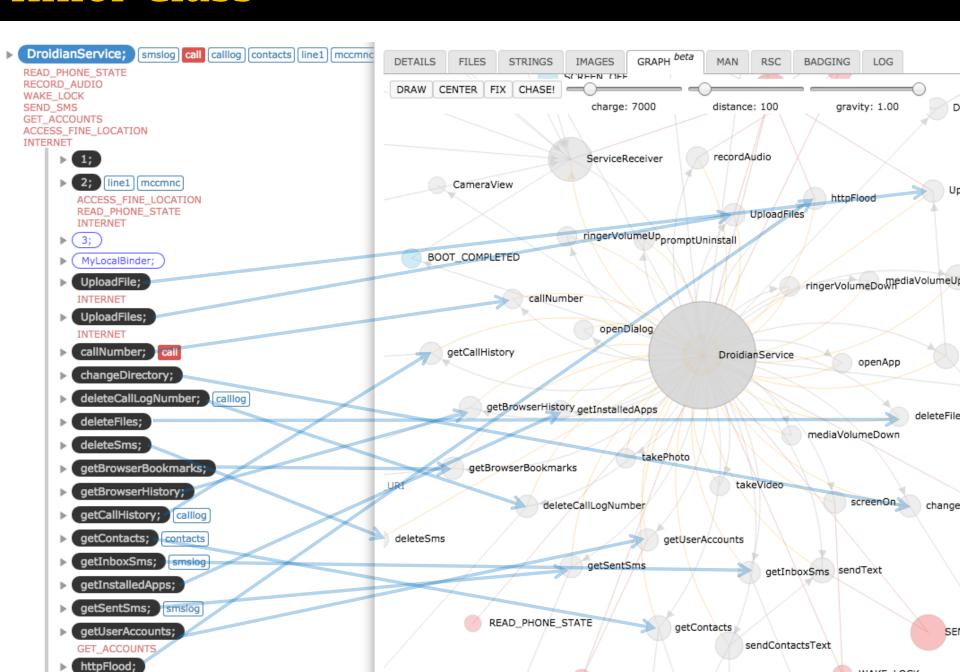

### Repackaging

#### **BounceBall**

#### **Android-Backdoor/SMSMonitor**

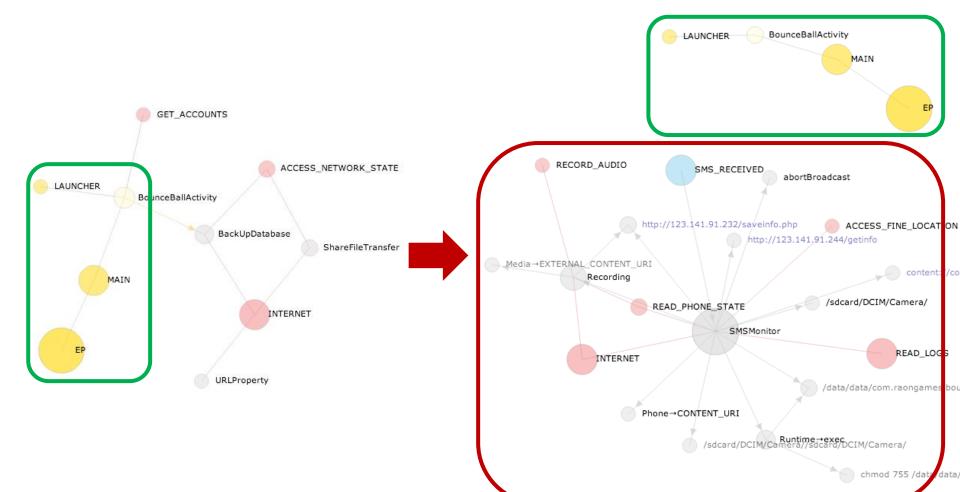

## Repackaging

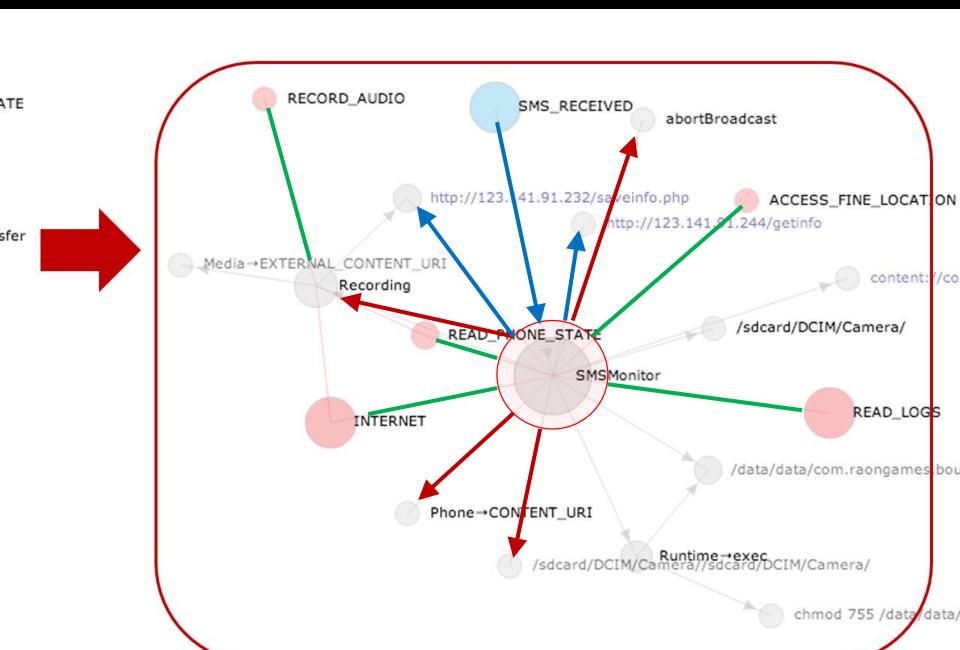

#### **Conclusions**

- ❖ The relationships between app components construct the *App Lifecycle*, and can effectively be visualized in a graph
- The App Lifecycle Graph is well suited to analyze how an Android app operates
- The App Lifecycling traverses all outging nodes from one node on the app lifecycle graph recursively
- ❖ is so effective in identifying the distinct behaviours that it can be used to detect the malicious behaviour

# Thank you

jypark@ahnlab.com